#### CSCI 497P/597P: Computer Vision

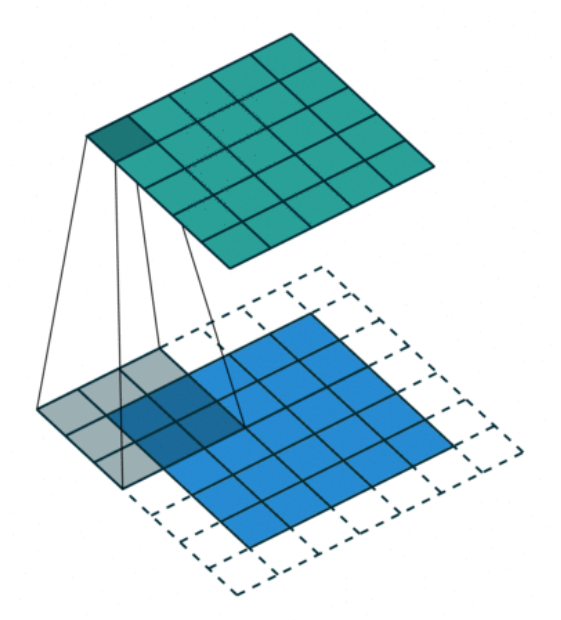

#### Lecture 3: Convolution and Filtering

#### CSCI 497P/597P: Computer Vision

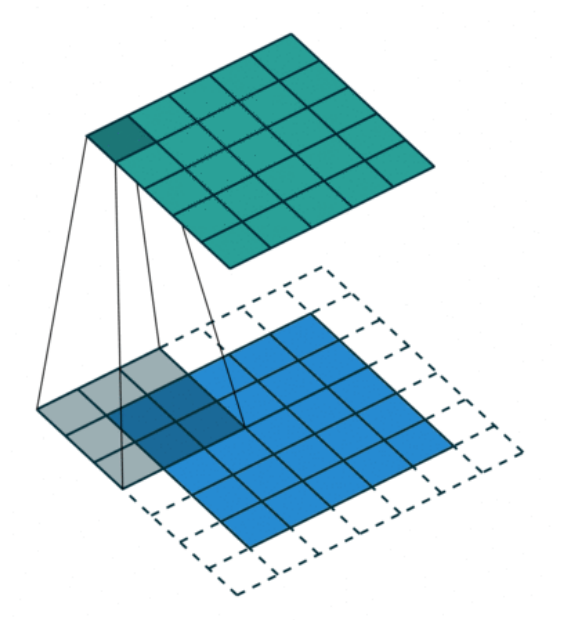

#### Lecture 3: Convolution and Filtering

## Goals

- My attempt to be transparent about what I want you to get out of a lecture.
- Helpful for me as well as you.

## Goals - Up to this point

- Get a feel for the wide range of problems that fall under the computer vision umbrella.
- Understand how grayscale and color images are represented:
	- On a computer
	- In math
- Know the (informal) definition of image noise.
- Know how to filter (v) an image by cross-correlating it with a given filter (n)/kernel/weights

## Goals (today)

- Know how to handle image borders when filtering:
	- output sizes: full / same / valid
	- out-of-bounds values: zeros, reflection, replication
- Understand the distinction between cross-correlation and convolution.
- Know the properties of cross-correlation and convolution:
	- Linearity; shift-invariance; associativity ; commutativity (convolution only)
- Understand the design of several common image filters:
	- Box blur and Gaussian blur
	- Sharpening

#### Computing Cross-Correlation

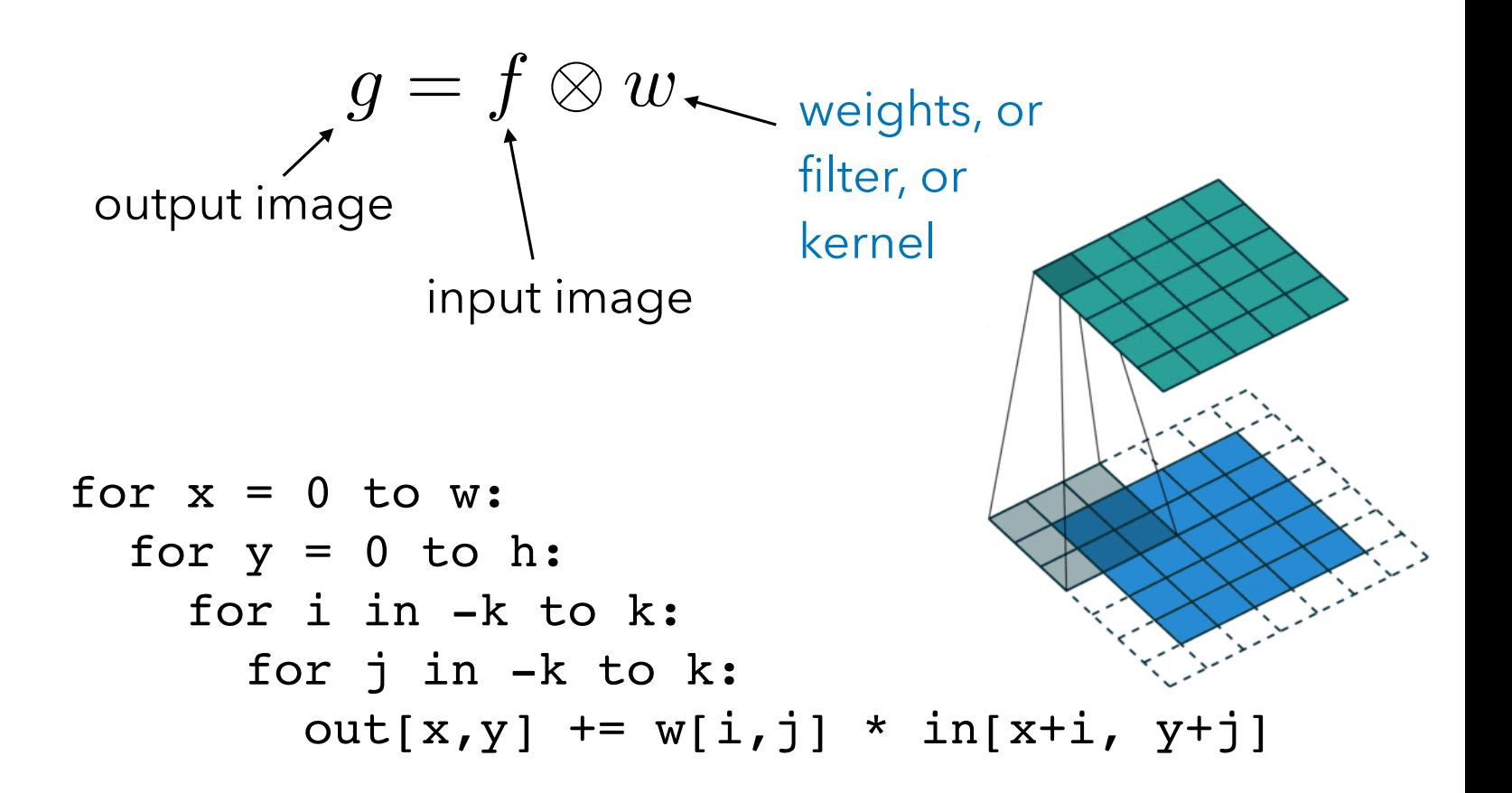

#### Computing Cross-Correlation

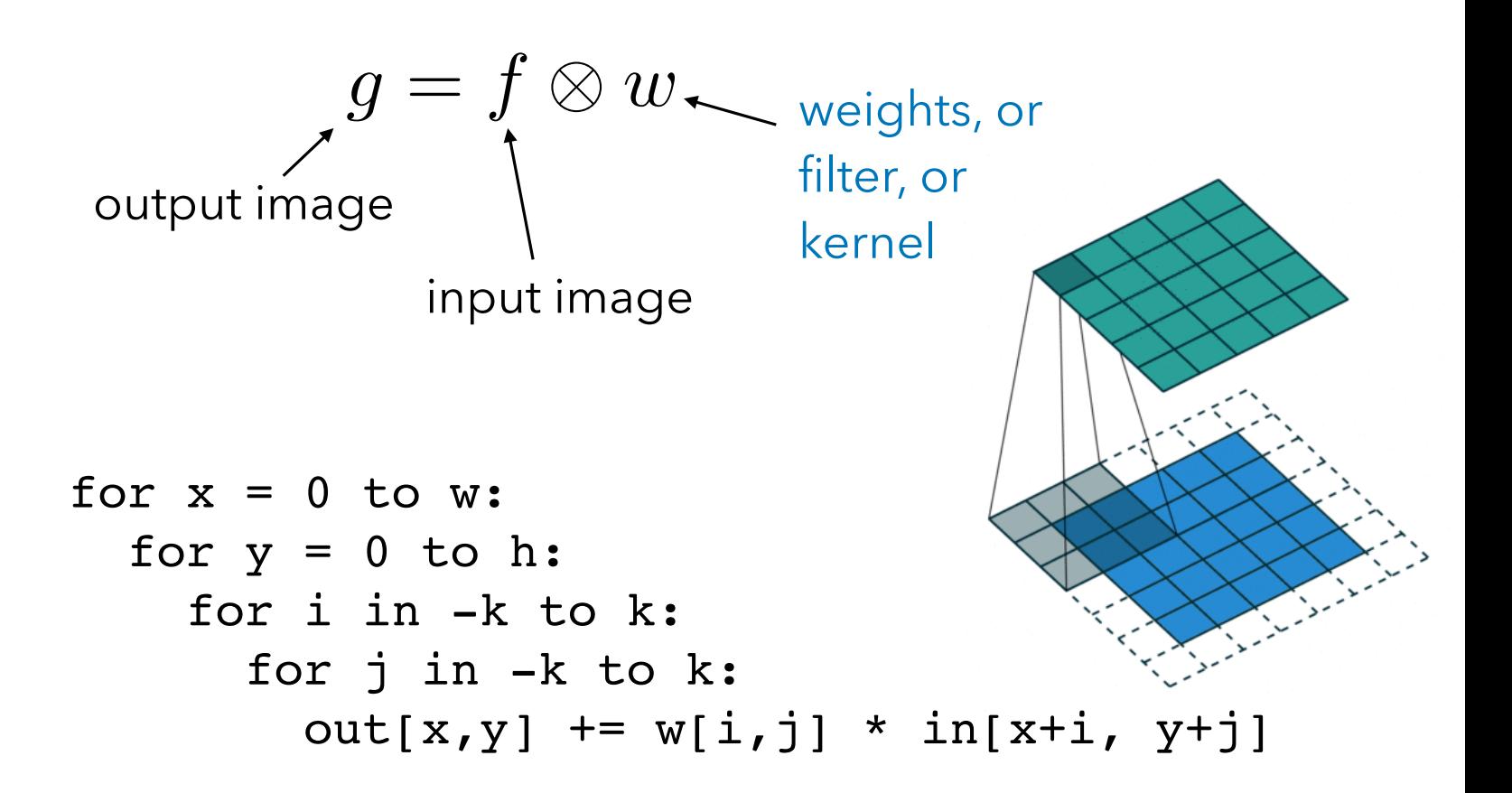

### Questions remain

- What happens at the edges?
- What properties does this operator have?
- What can and can't this operator do?

#### What happens at the border?

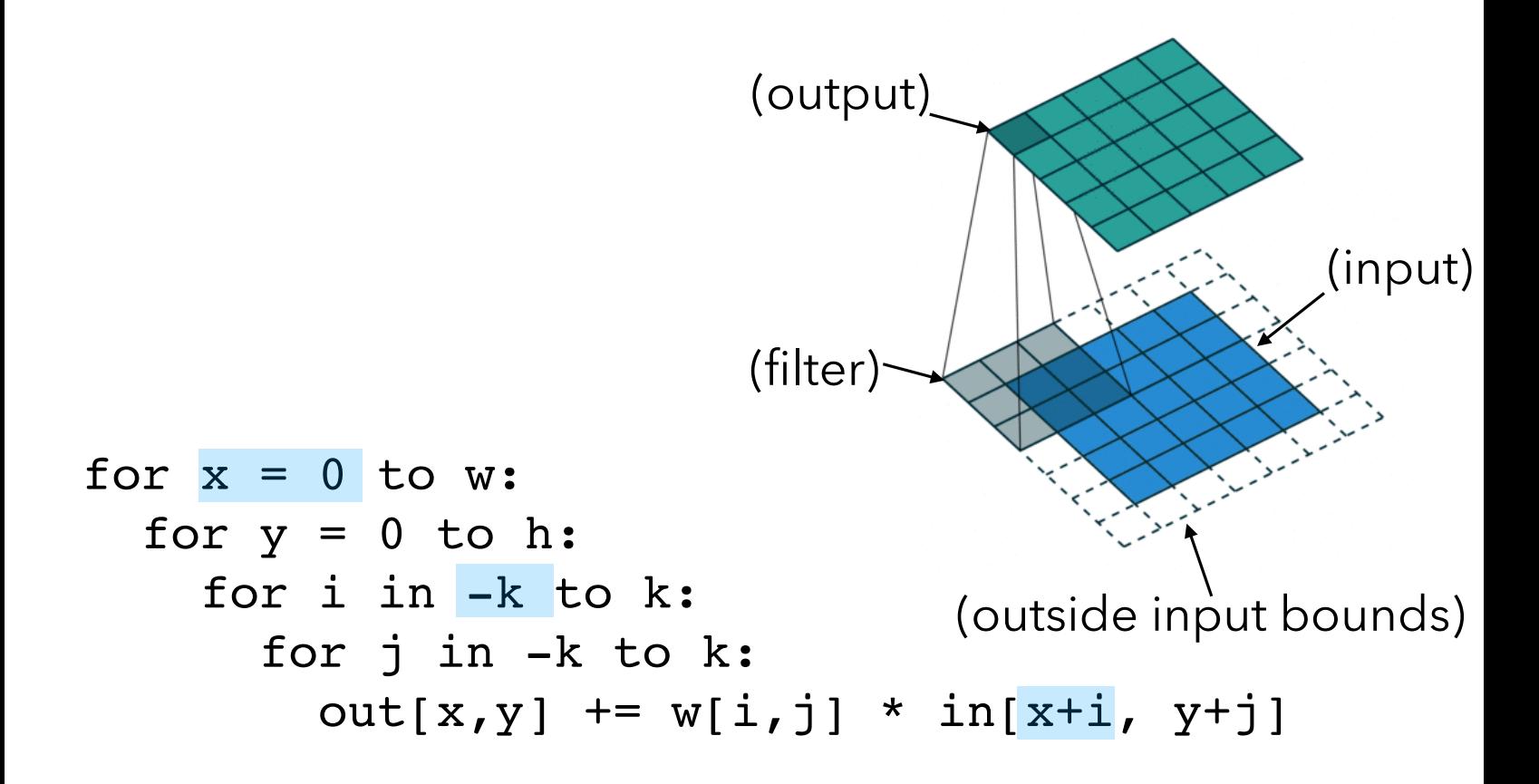

#### What happens at the border?

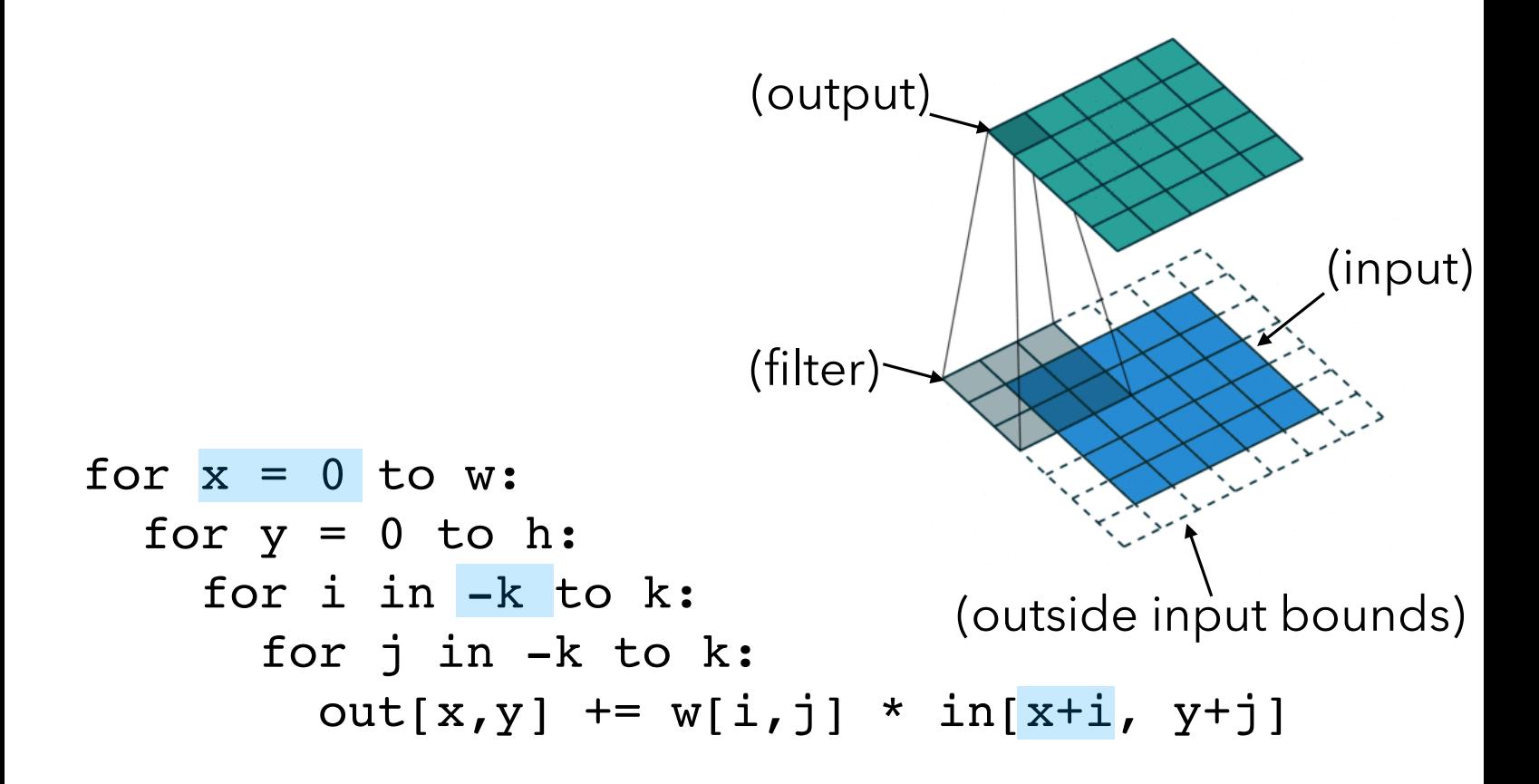

#### What happens at the border?

Two questions:

- What are the values outside the input image boundaries?
- What's the size of the output?

for 
$$
x = 0
$$
 to w:

\nfor  $y = 0$  to h:

\nfor i in -k to k:

\nfor j in -k to k:

\nout[x,y] += w[i,j] \* in[x+i, y+j]

(filter)

(output)

(input)

## Handling Edges - Values

Possible "padding modes":

 $\Omega$ 

Zeros:

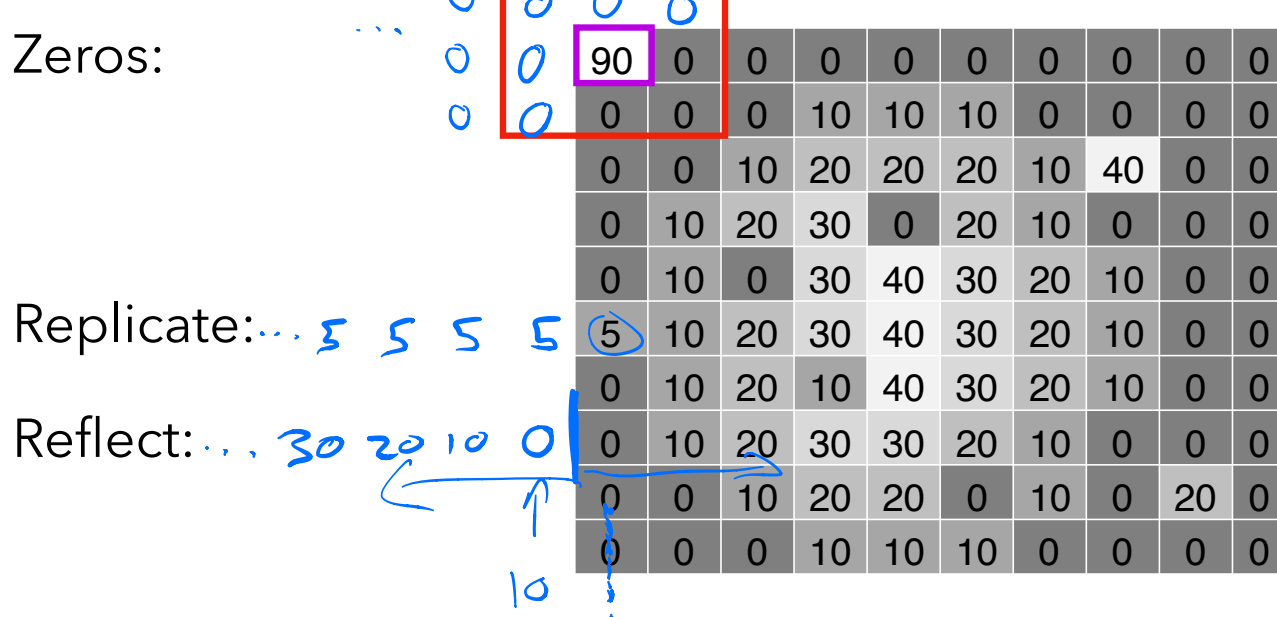

 $\bullet$ 

#### Handling Edges - Sizes "Valid" (3x3)

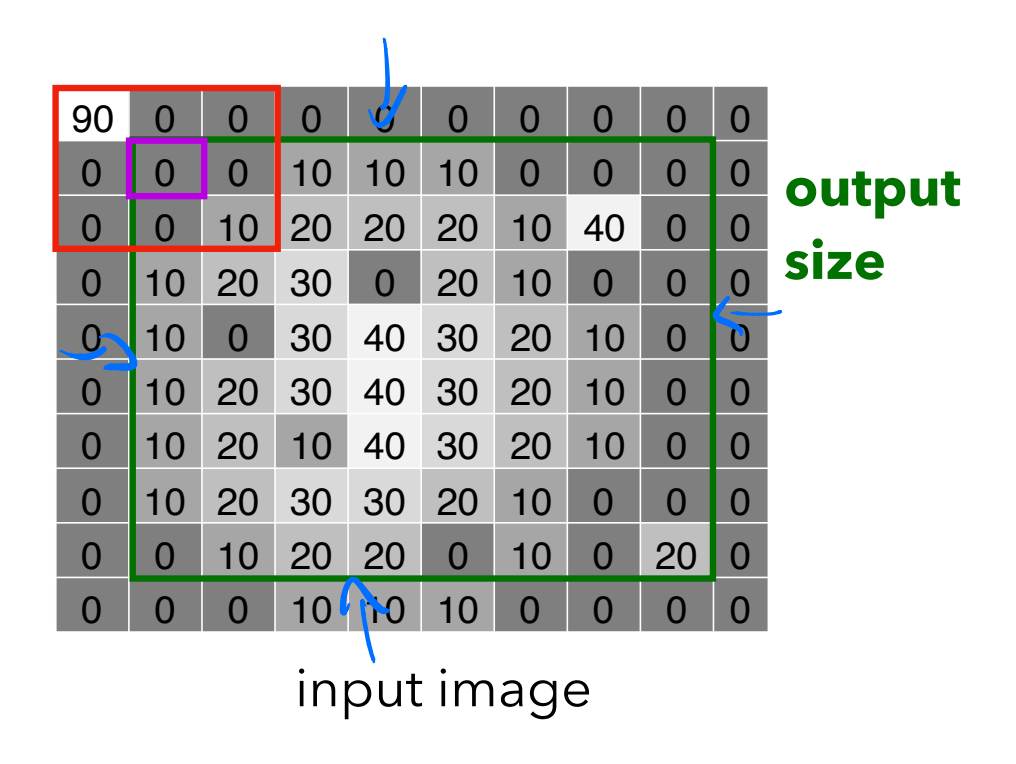

#### Handling Edges "Valid" (5x5)

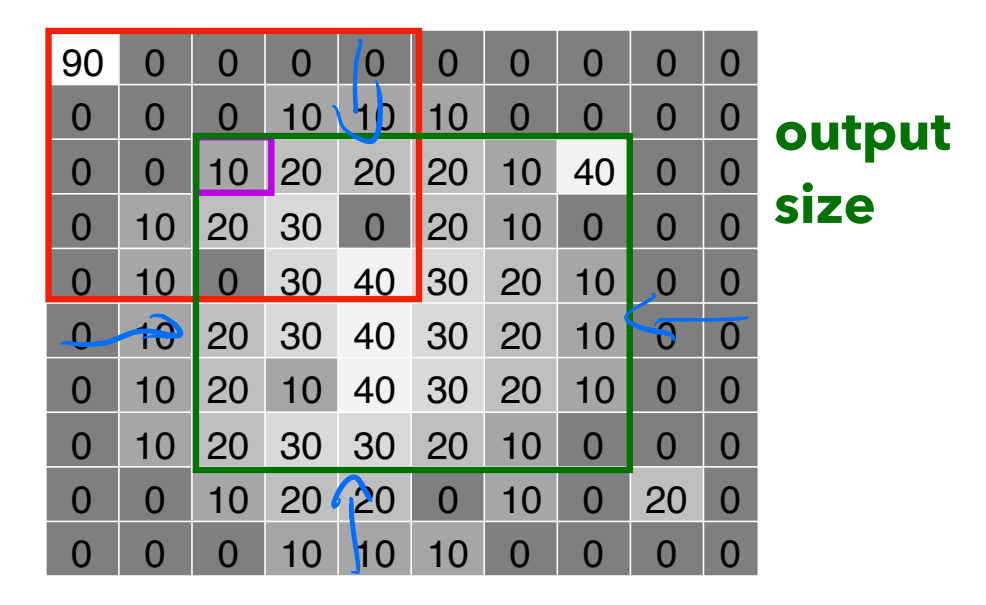

input image

# Handling Edges

"Same"

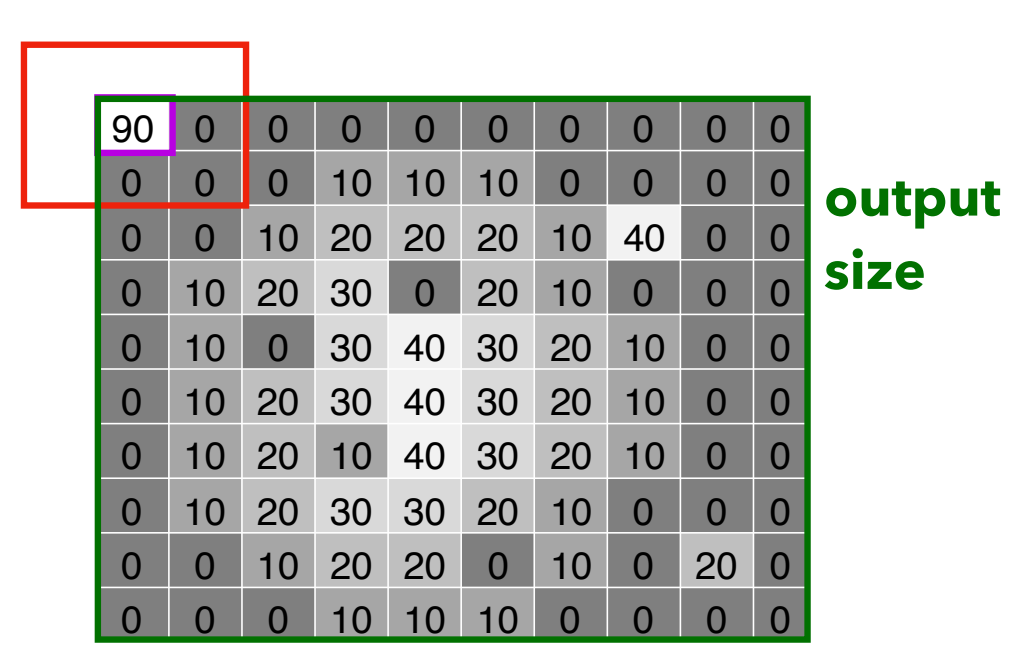

input image

#### Handling Edges "Full" (3x3)

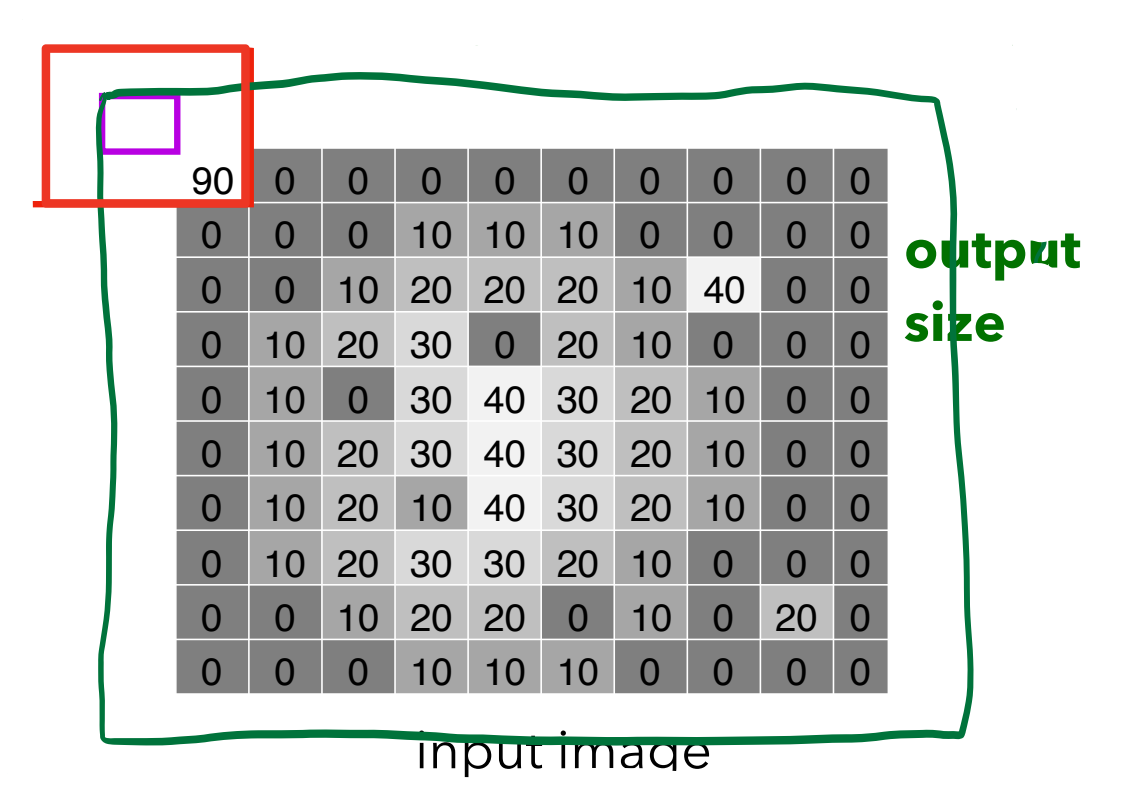

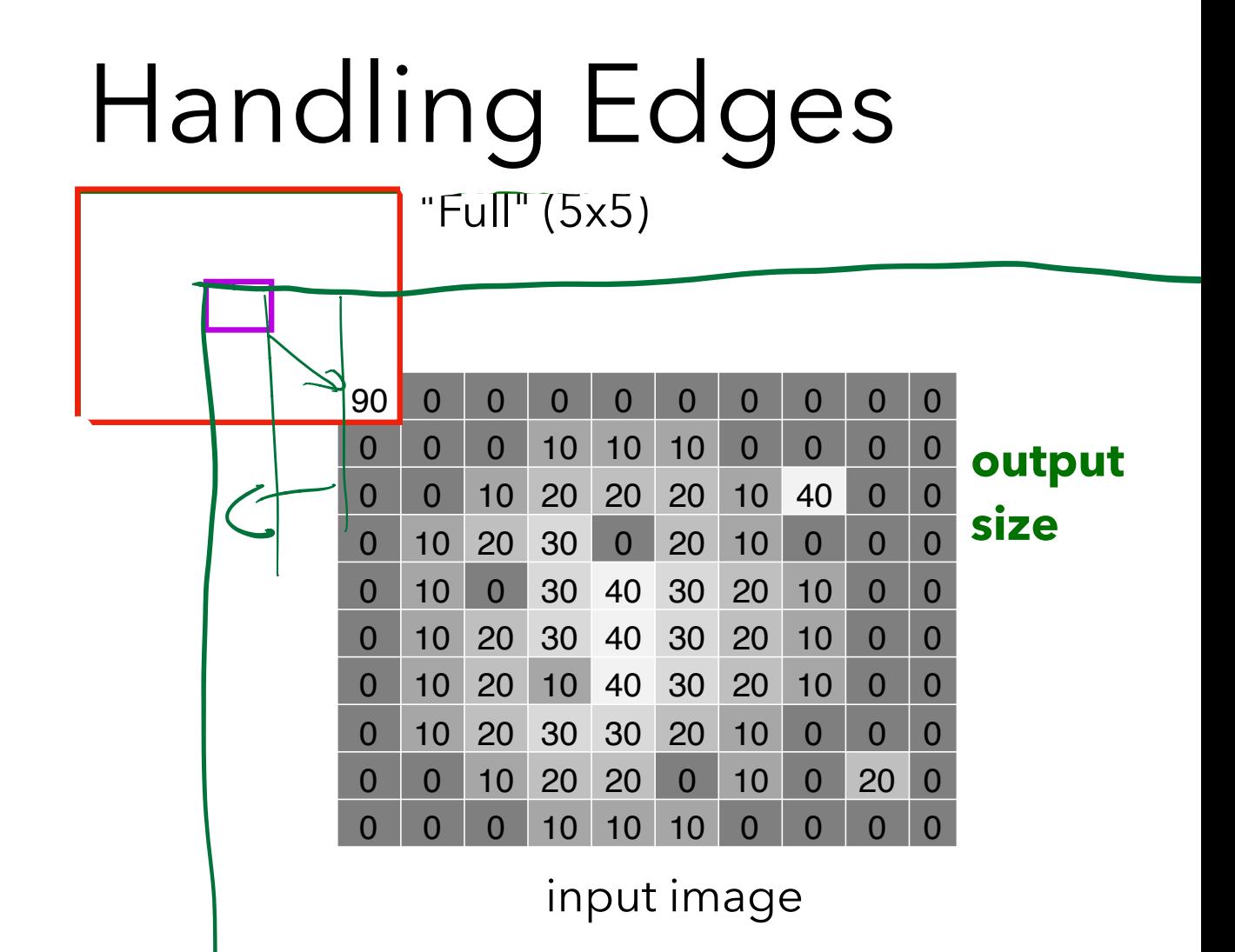

## Let's try one.

Cross-correlate the image *f* with the kernel *w*.

Use "same" output size, with zero-padding for out-of-bounds values.

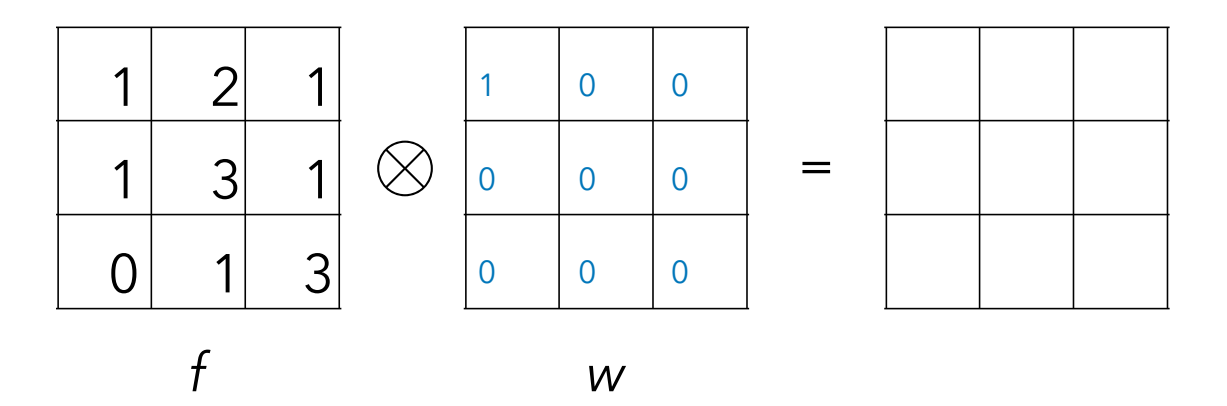

The result is a cropped copy of the input that is:

A. shifted left and up by one pixel

shifted down and right by one pixel

## Let's try one.

Cross-correlate the image *f* with the kernel *w*.

Use "same" output size, with zero-padding for out-of-bounds values.

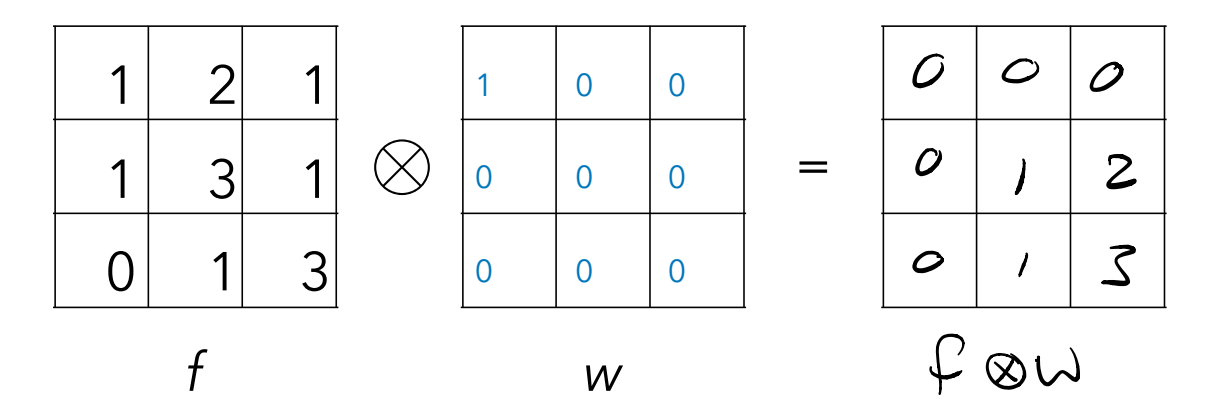

#### Cross-correlation vs Convolution

 $\bullet$  Cross-correlation:  $g=f\otimes w$ 

$$
\begin{aligned}\n\text{[as]}\\
\downarrow \text{[as]}\\
\downarrow \text{[as]}\\
\end{aligned}\n\qquad\n\begin{aligned}\n\int_{i=-k}^{k} \sum_{j=-k}^{k} w(i,j) f(x+i, y+j) \\
\downarrow \qquad\n\end{aligned}
$$

• Convolution:  $g = f * w$ 

$$
g(x,y) = \sum_{i=-k}^{k} \sum_{j=-k}^{k} w(i,j) f(x-i,y-j)
$$
  
These are related: 
$$
\oint \otimes w = \oint * \text{FipV}(\text{Fip} \otimes (w))
$$

$$
\text{Fik} \otimes w = \text{Fik} \otimes \text{Fik} \otimes \text{Fik}
$$

Cross-correlation and convolution: Properties

Shift invariance (both) 
$$
f(x,y) \otimes w \cdot \overline{f(x-s,y)} \otimes w \cdot \overline{f(x-s,y)}
$$

Linearity (both)  

$$
(f \otimes a\nu) + (f \otimes b\nu) = f \otimes (a\nu + b\nu)
$$

Commutativity (conv only)<br> $\varphi * \varphi = \omega * \varphi$ Associativity (conv only)<br>Associativity (conv only)<br> $V = F * (W * V) + \text{white value}$ 

- 
- 
- - - -

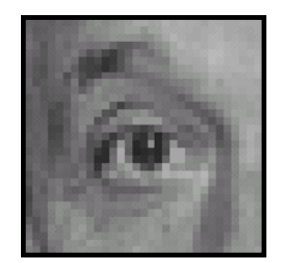

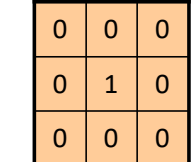

 $\bigotimes$ 

=

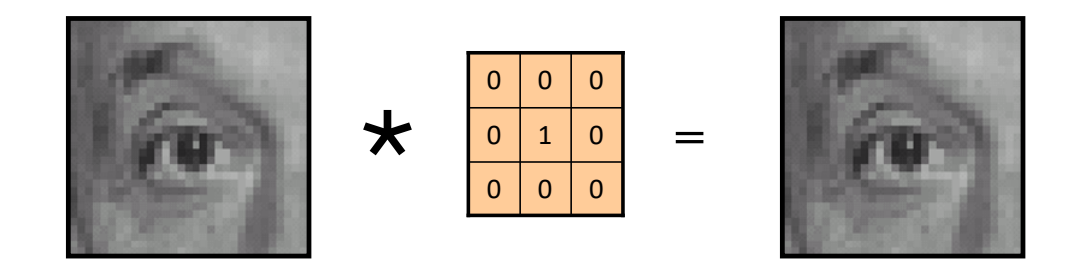

#### Identity filter: output = input

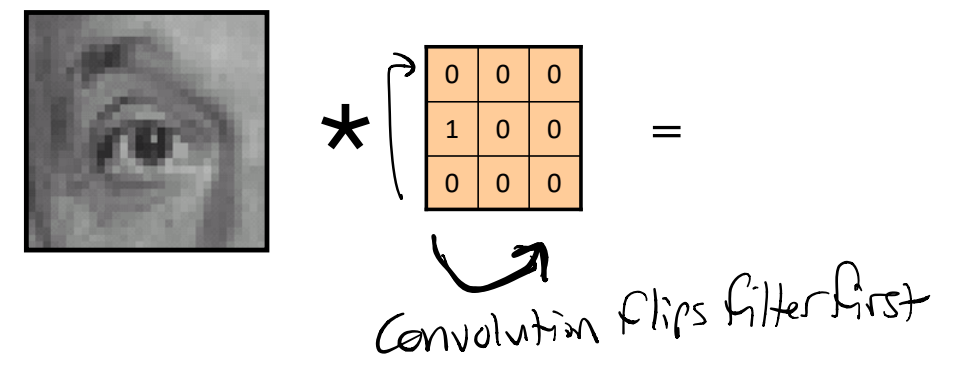

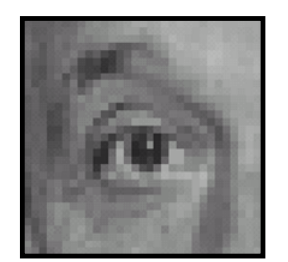

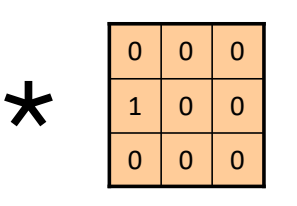

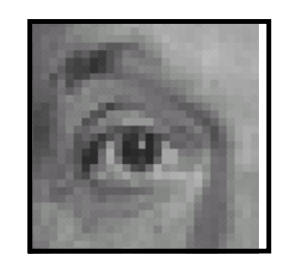

=

left shift

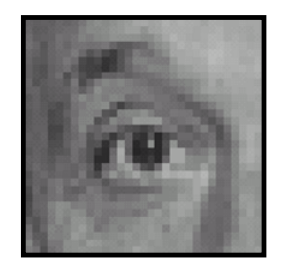

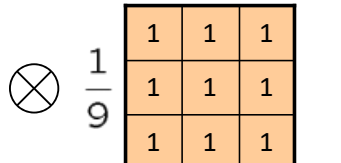

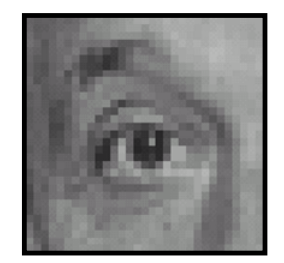

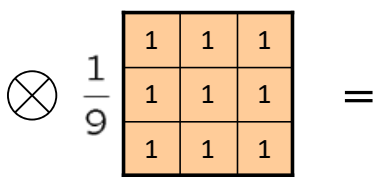

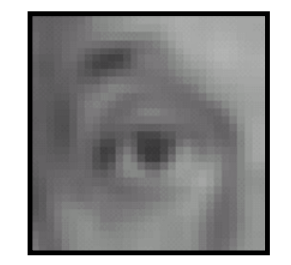

mean filter, or box blur

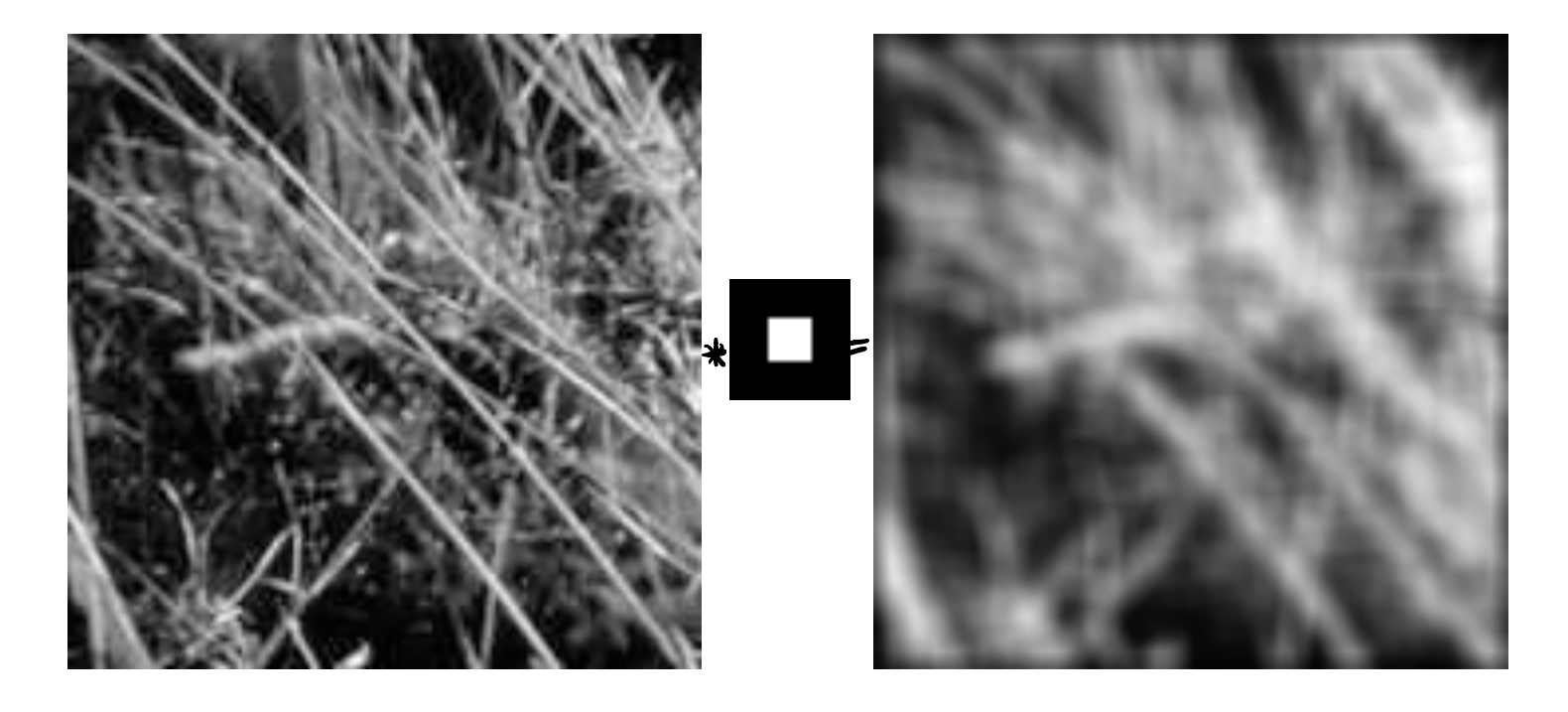

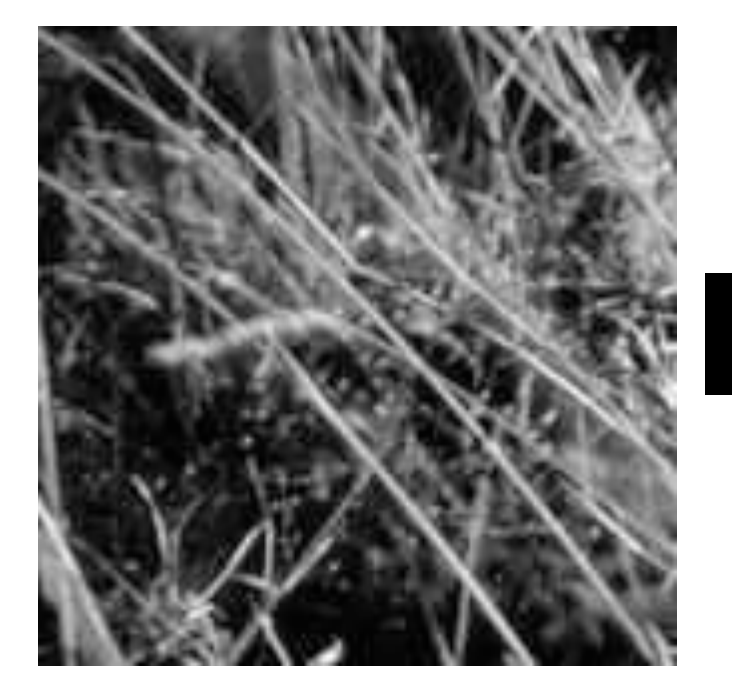

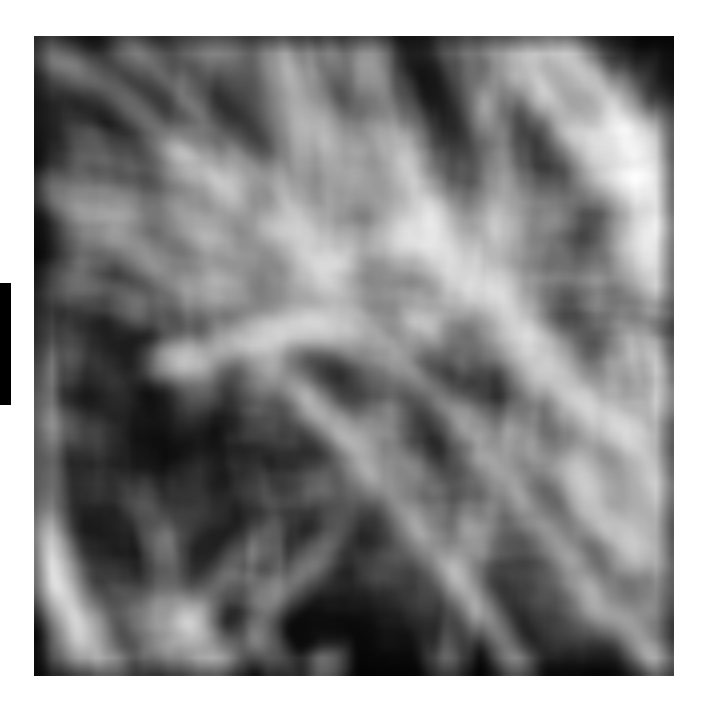

Notice: lattice-like texture

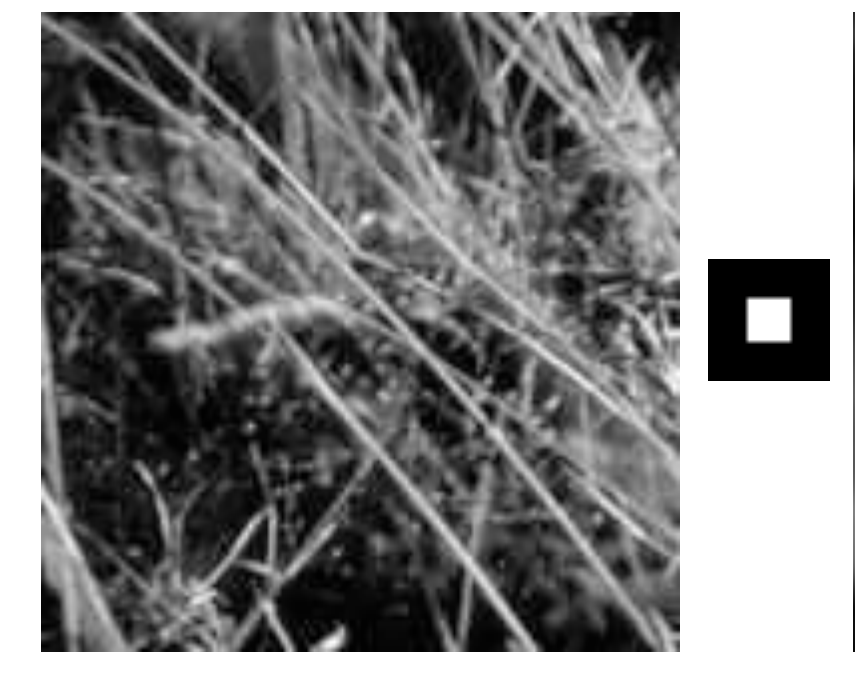

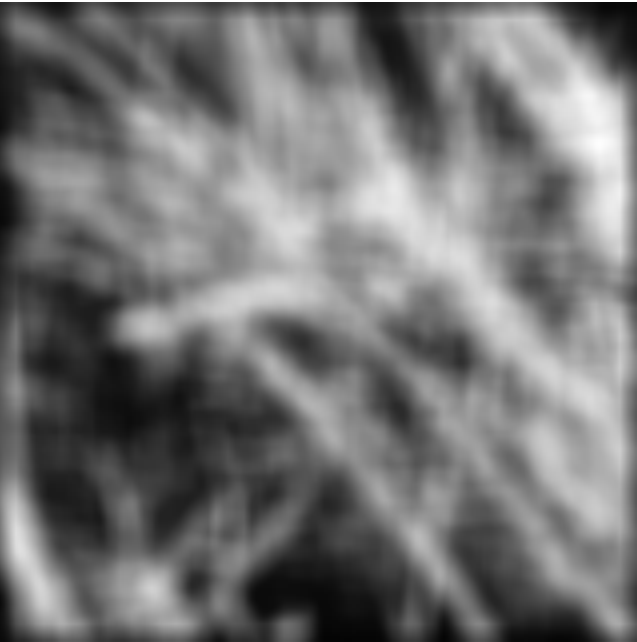

What motivated the mean filter?

pixels have similar color Nearby

Notice: lattice-like texture

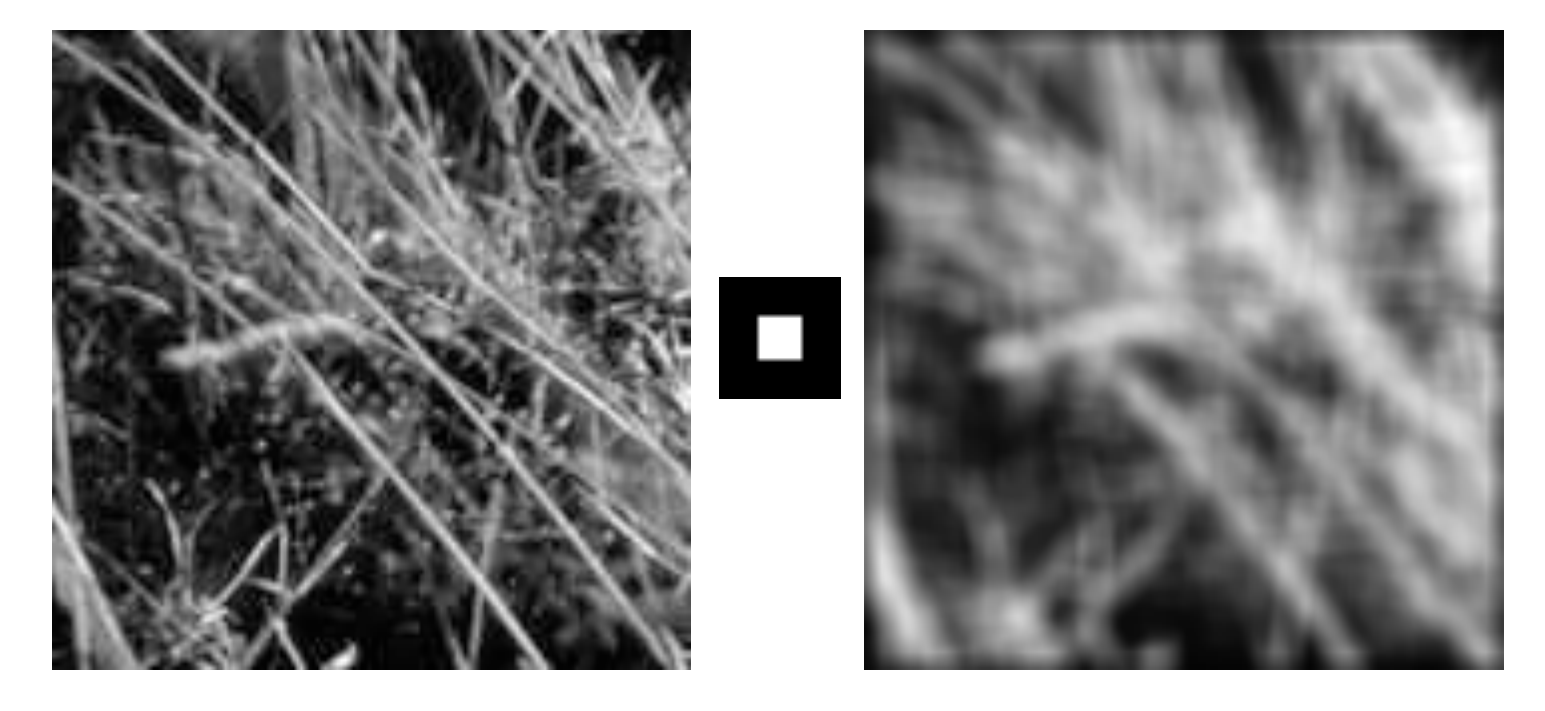

Notice: lattice-like texture

What motivated the mean filter?

Idea: the closer the pixel, the more likely it is to be similar

## Gaussian Blur

• Idea: weight closer pixels more heavily using a Gaussian kernel:

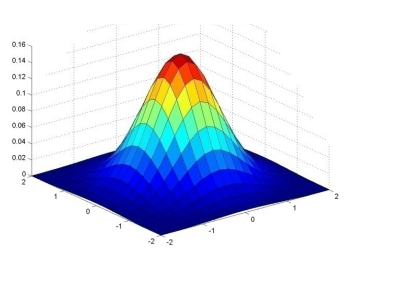

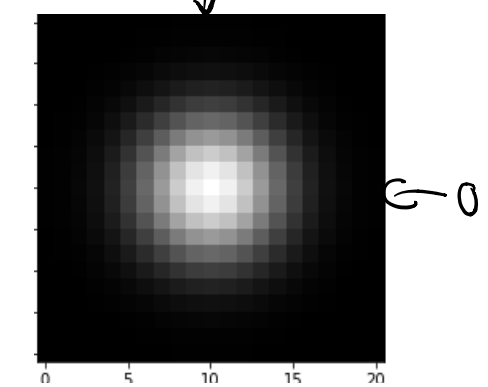

This is a bivariate (2D) Gaussian function:

$$
G_{\sigma} = \frac{1}{2\pi\sigma^2} e^{-\frac{(x^2+y^2)}{2\sigma^2}} \mathcal{M} \cdot (\sigma, \sigma)
$$

## Gaussian Blur

 $20$ 

• Idea: weight closer pixels more heavily using a

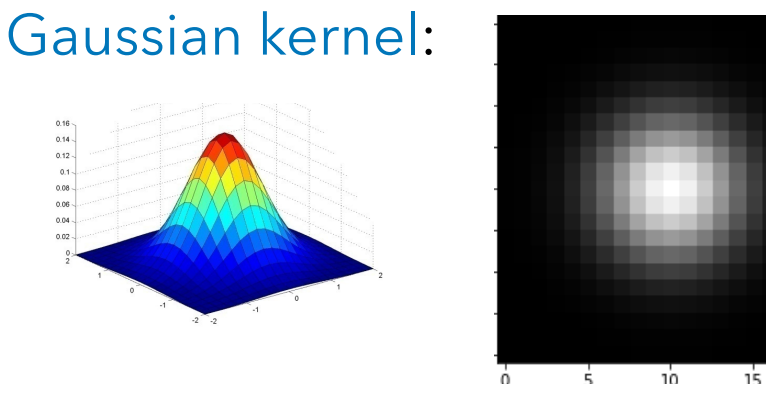

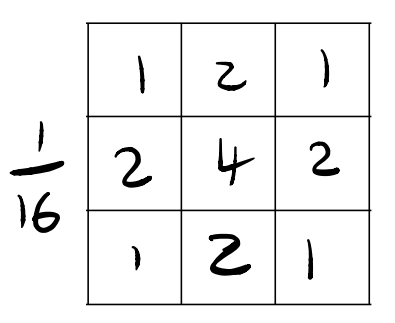

<sup>3</sup>x3 approximation

This is a bivariate (2D) Gaussian function:

$$
G_{\sigma} = \frac{1}{2\pi\sigma^2} e^{-\frac{(x^2 + y^2)}{2\sigma^2}}
$$

### Gaussian Filters

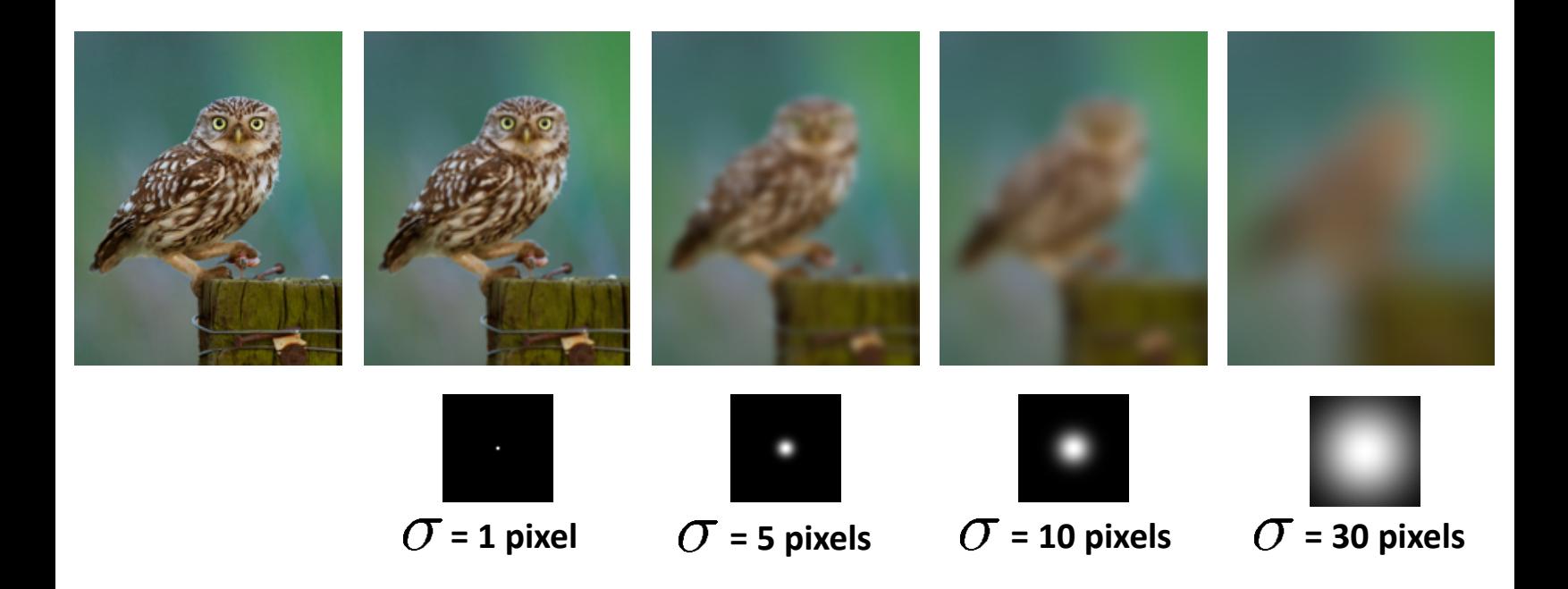

#### Mean vs. Gaussian

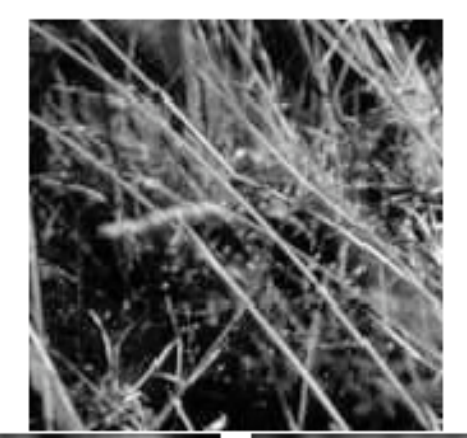

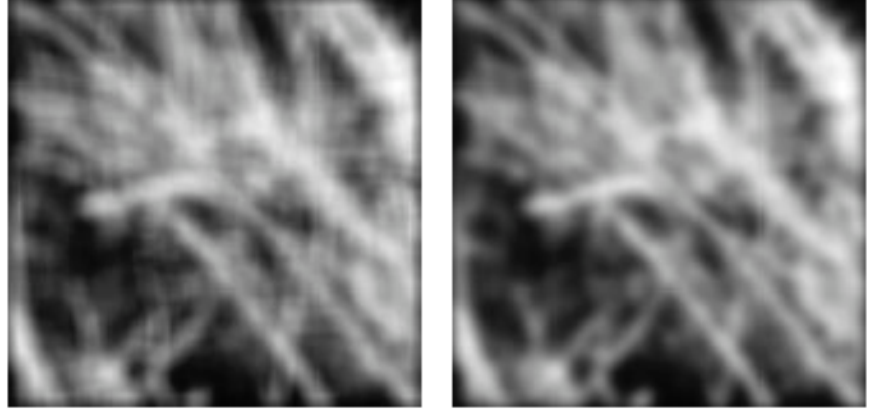

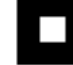

## **Composing Filters**

• Recall associativity:

$$
\blacksquare \cdot \blacksquare = \blacksquare
$$

$$
G_\sigma * G_\sigma = G_{\sqrt{2}\sigma}
$$

## Sharpening!?

• What gets removed when we blur?

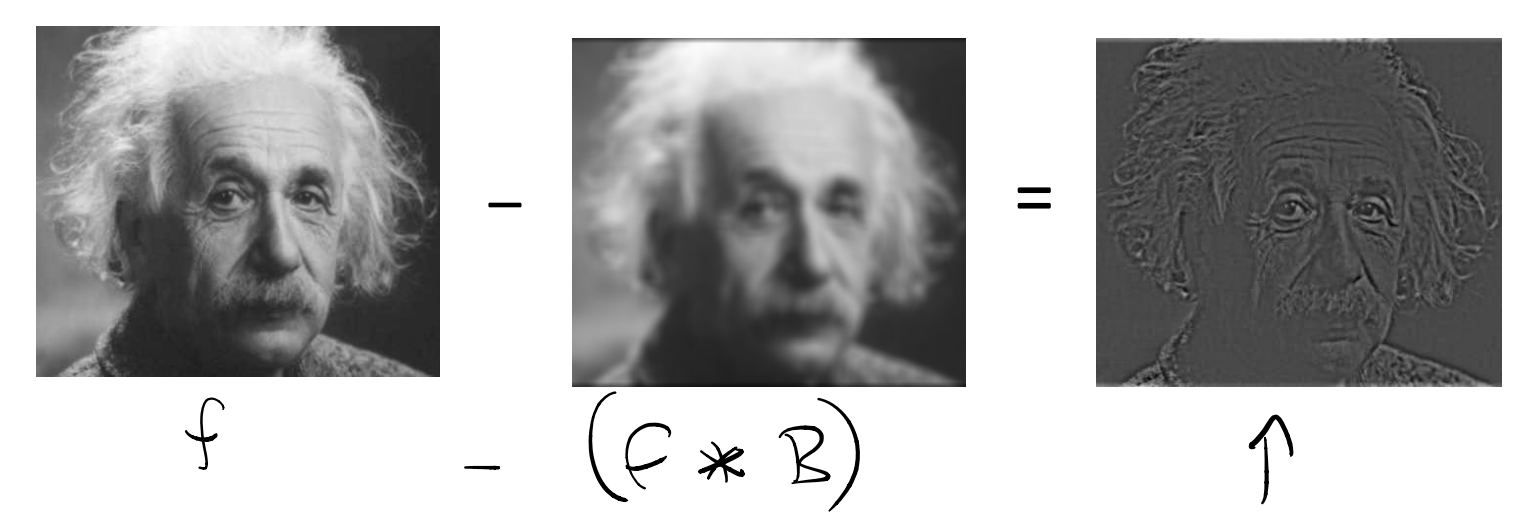

## Sharpening!?

• What gets removed when we blur?

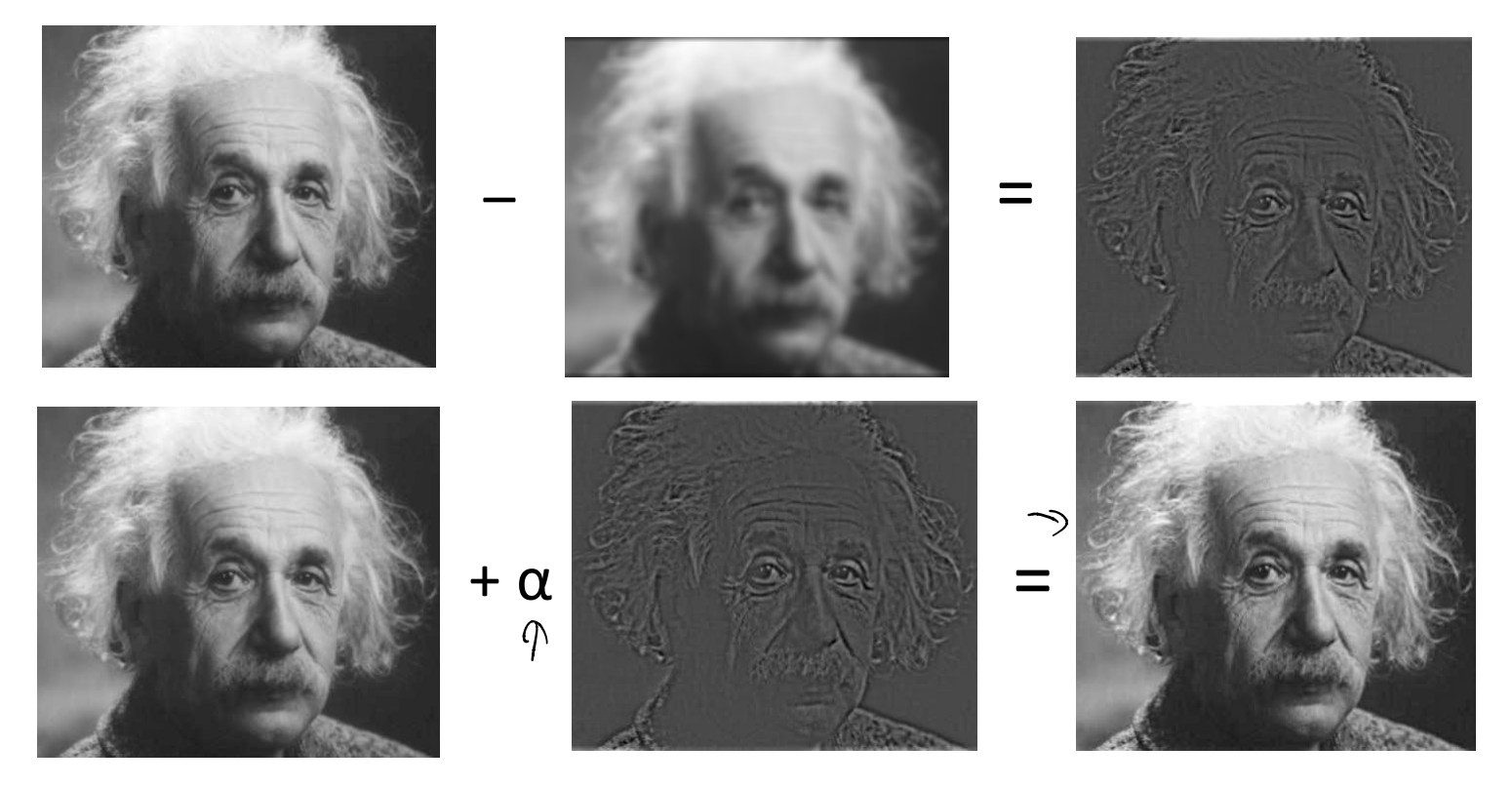

## Sharpening

#### Before After

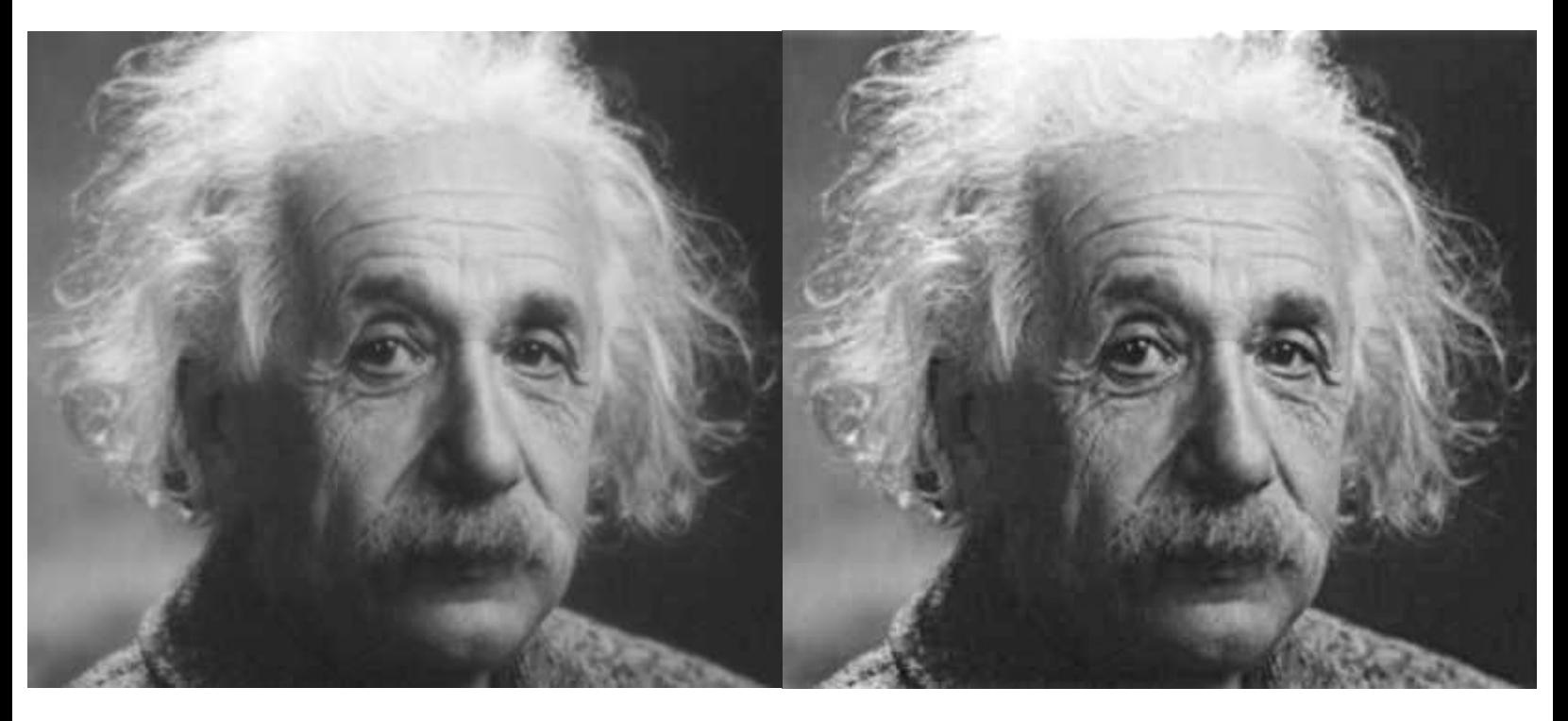

#### Sharpening: once more with mathing.

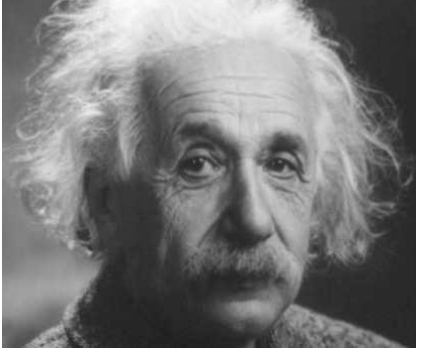

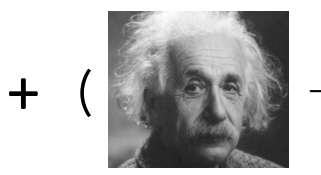

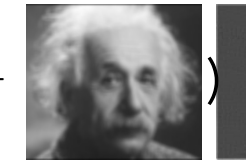

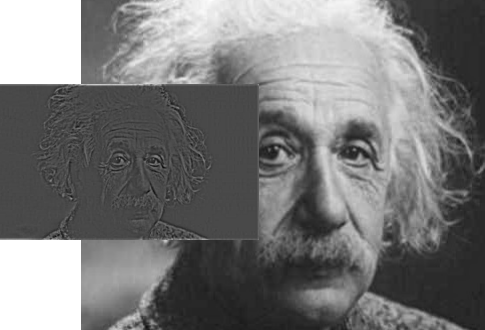

 $F + (F - [f * B])$ <br>=  $2F - [f * B]$ <br>=  $(F * 2I) - (f * B)$ <br>=  $(F * 2I) - (f * B)$ 

#### Sharpening: once more with mathing.

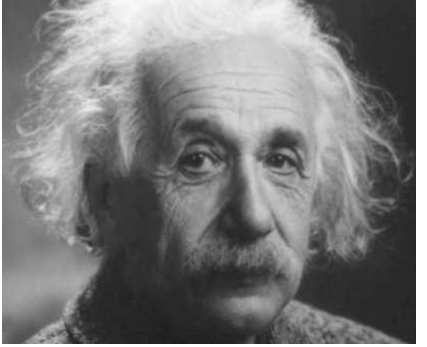

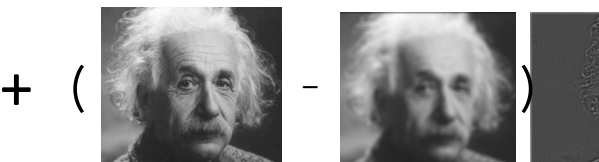

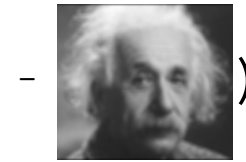

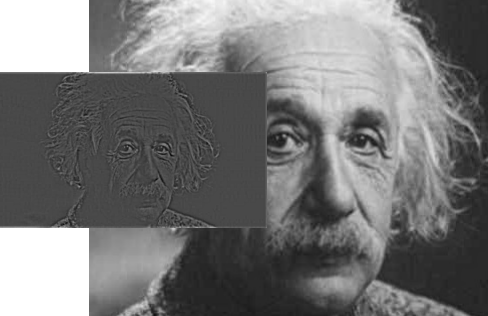

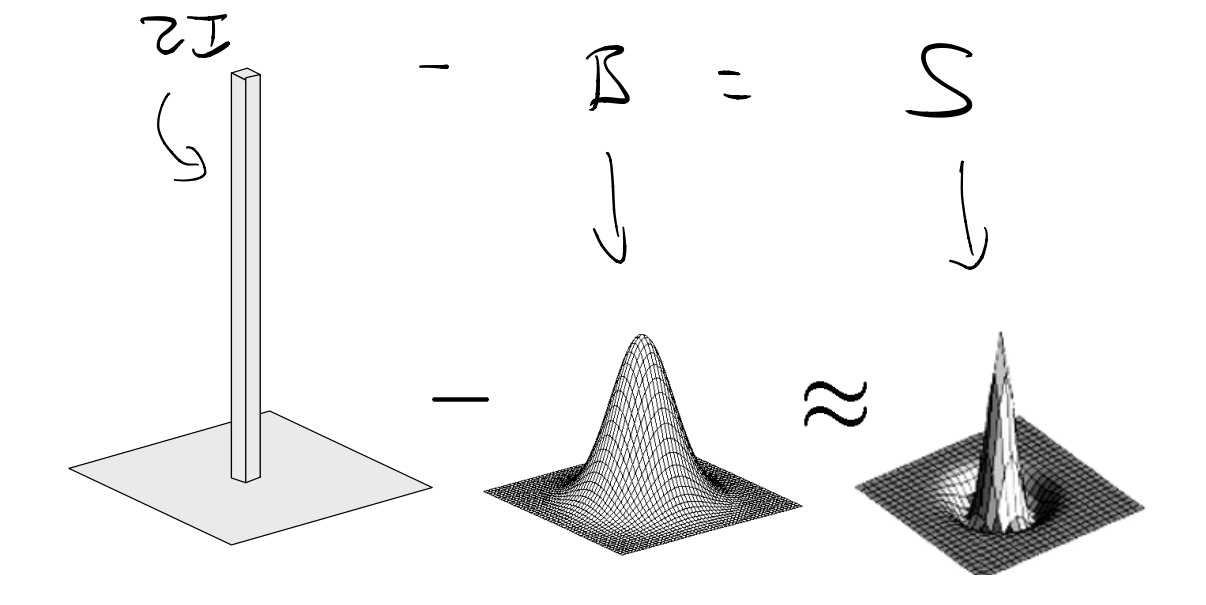

## Effects of Sharpening

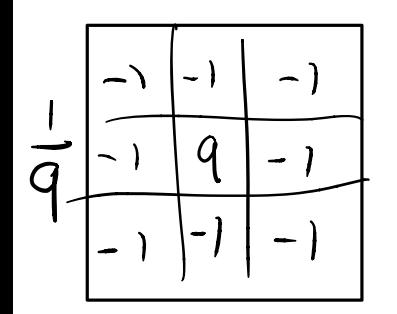

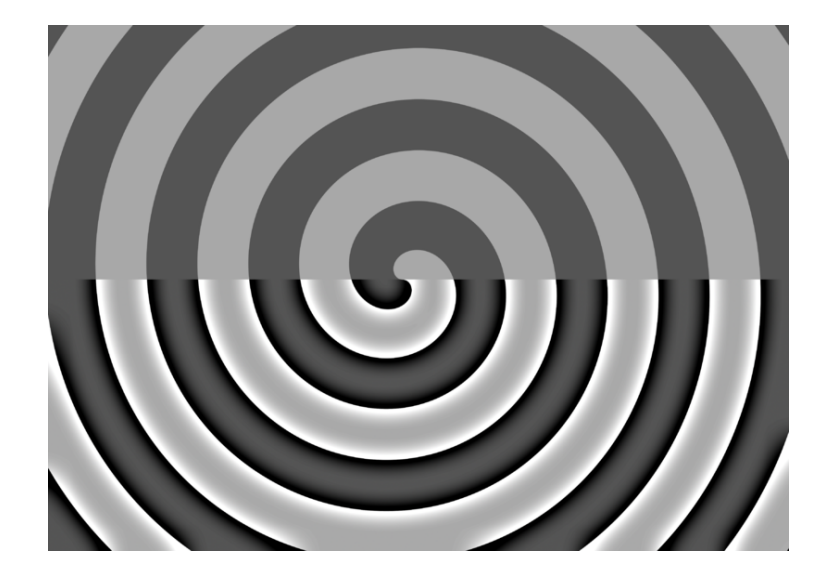